# **Bedienungsanleitung ADC-Compact 2014**

Dr. Martin Gutekunst Gutekunst Optiksysteme

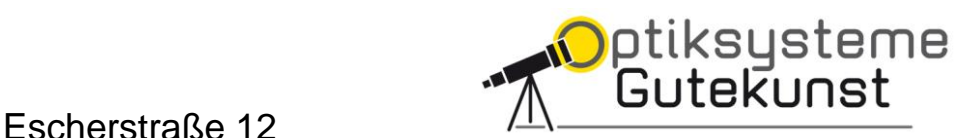

82390 Eberfing Tel +49 8802 906780 Fax +49 8802 906781

www.gutekunst-optiksysteme.de

# **Inhalt**

- 1 Optisches Konzept
- 2 Lieferumfang
- 3 Beobachtungsmodi
	- 3.1 Allgemeine Hinweise
	- 3.2 Anschlußmöglichkeiten
		- 3.2.1 Okularauszug mit M68 Gewinde
		- 3.2.2 Okularauszug mit 2" Okularaufnahme
		- 3.2.3 Okularauszug mit 1.25" Okularaufnahme
	- 3.3 Beobachtung-Modi
		- 3.3.1 Beobachten "gerad-sichtig" mit 1.25" Okularen
		- 3.3.2 Beobachten mit 1,25" Zenitspiegel
		- 3.3.3 Beobachten mit 1.25" Zenitspiegel und Binoansatz
		- 3.3.4 Astro-Photographie
- 4 Einstellung des ADCs
- 5 Technische Daten ADC-Compact
- 6 Reinigung und Pflege

# **1. Optisches Konzept**

Der Korrektor ADC dient dazu, die dispersive Wirkung der Erdatmosphäre auszugleichen. Er wird insbesondere dafür eingesetzt, bei Planeten- und Mondbeobachtungen den Kontrastverlust durch die atmosphärische Dispersion aufzuheben. Alle Komponenten des ADC sind so ausgelegt, dass die Leistung der Teleskopoptik voll erhalten bleibt.

Da die Wirkung des Korrektors umso stärker ist, je weiter der Fokus hinter dem ADC liegt, sollten Distanzhülsen zwischen ADC und der 1.25" Okularaufnahme eingesetzt werden. Damit können auch Objekte mit mehr als 60° Zenitdistanz noch korrigiert werden.

Für Teleskope mit einer Öffnungszahl kleiner F10 sollte eine Barlow-Linse eingesetzt werden, damit die Strahldivergenz auf ein geeignetes Maß reduziert wird, um den Farbquerfehler zu minimieren.

Korrektoren für die atmosphärische Dispersion bestehen im Allgemeinen aus zwei optischen Elementen, die eine dispersive Wirkung haben. Bei einfachen Korrektoren sind dies zwei simple Keilplatten, die gegenläufig gedreht werden müssen, um eine entsprechende Wirkung zu erreichen. Dies führt jedoch eine Asymmetrie in das optische System ein, was eine drastische Abbildungsverschlechterung zur Folge hat. Die Beugungsbegrenztheit einer Optik geht mit diesem Setup verloren.

Um die Performance des optischen Systems zu erhalten, sind deshalb die dispersiven Elemente dieses ADCs als Planplatten ausgeführt. Sie bestehen jeweils aus einem Keilplattenpaar unterschiedlicher Glassorten, die zu einer Planplatte verkittet sind. Dabei haben die Gläser die gleiche Brechzahl, aber eine unterschiedliche Abbé-Zahl.

Beide Interface-Elemente (T-2 Gewinde) haben ADC-seitig Schwalbenschwanz Adapter, die ein schnelles Wechsel der Komponenten am Teleskop- und an der Okular-Seite erlauben.

# **2. Lieferumfang**

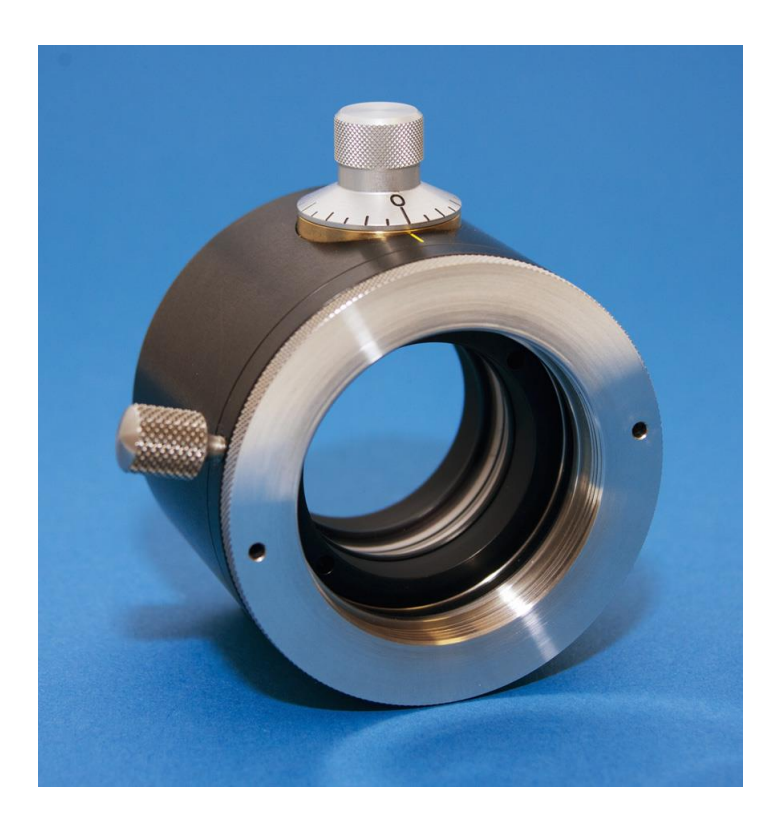

#### - ADC-Compact Einheit mit

- T2 Interface weiblich (teleskop-seitig)
- T2 Interface männlich (okular-seitig)

# **3. Boebachtungsmodi**

### **3.1. Allgemeine Beobachtungshinweise**

Die Wirkung des ADCs ist stark davon abhängig, wie weit der Fokus hinter der ADC Einheit liegt. An Objekten bis 60° Zenitdistanz lässt sich die atmosphärische Dispersion normalerweise ohne eine Distanzhülse korrigieren. Ist die Zenitdistanz größer, sollte jedoch eine Distanz-Hülse von mindestens 40mm eingesetzt werden.

Reicht die Backfokallänge bei Bino-Beobachtung nicht aus, kann man zusätzlich zu einer Barlow-Linse noch einen Glasweg-Korrektor verwenden.

# **3.2. Anschlußmöglichkeiten**

### **3.2.1 Okularauszug mit M68 Gewinde:**

Der ADC kann über folgende Komponenten angeschlossen werden:

- 2" Okularklemme (Baader 245 8196)
- 2" Einsteckhülse mit T2-Gewinde (Baader 240 8190)
- Optional Barlowlinse :
	- o VIP Barlow Linse (Baader 240 8200)
	- o FCC Konverter (Baader 240 6101)

## **3.2.2 Okularauszug mit 2" Okularaufnahme:**

Folgende Komponenten reichen aus, den ADC anzuschließen:

- 2" Einsteckhülse mit T2-Gewinde (Baader 240 8190)
- Optional Barlowlinse :
	- o VIP Barlow Linse (Baader 240 8200)
	- o FCC Konverter (Baader 240 6101)

## **3.2.3 Okularauszug mit 1.25" Okularaufnahme:**

Diese Konfiguration benötigt die wenigsten Komponenten:

- 1.25" Einsteckhülse mit T2 Gewinde (Baader 245 8105)
- Optional Barlowlinse :
	- o VIP Barlow Linse (Baader 240 8200)
	- o FCC Konverter (Baader 240 6101)

### **3.3. Boebachtungs-Modi**

#### **3.3.1 Visuelles geradsichtiges Beobachten:**

an den T2 Adapter des ADC können z.B. folgende Komponenten angeschlossen werden:

- optional T2- Verlängerungshülse 40mm (Baader 150 8153)
- 1.25" /T2 Okluarklemme (Baader 245 8125)

#### **3.3.2 Visuelles Beobachten mit dem Zenitspiegel:**

an den T2 Adapter des ADC kann der Zenitspiegel direkt angeschlossen werden, da das T2-Schwalbenschwanz-Interface ein Ausrichten des Zenitspiegels ermöglicht:

- Max-Bright Zenitspiegel T2 (Baader 245 6100)
- 1.25" /T2 Okularklemme (Baader 245 8125)

#### **3.3.3 Visuelles Beobachten mit Binokularansatz (optional vor ADC Barlow-Linse einsetzen):**

an den T2 Adapter des ADC kann der Zenitspiegel direkt angeschlossen werden, da das T2-Schwalbenschwanz-Interface ein Ausrichten des Zenitspiegels ermöglicht :

- Max-Bright Zenitspiegel T2 (Baader 245 6100)
- Schnellwechsler (Baader 245 6320)
- optional Glasweg-Korrektor 1.7x (Baader 245 6316)
- Binokularansatz (Baader 245 6450)

### **3.3.4 Astrophotographie:**

Bei der Planeten- und Mondphotographie sowie Photographie enger Doppelsterne lohnt es sich auf jeden Fall den ADC einzusetzen.

Zu Beachten ist die optionale Barlowlinse immer vor dem ADC einzusetzen und im Falle einer Verwendung eines Filterrades dieses hinter dem ADC anzubringen.

Auch bei der Verwendung von Monochrom-Kamera's mit vorgeschaltetem Filterrad bringt der ADC Vorteile mit sich: Der L-Kanal kann mit dem ADC jetzt verwendet werden, da hier die atmosphärische Dispersion jetzt korrigiert ist bei gleichzeitig kürzeren Belichtungszeiten gegenüber dem roten oder grünen Kanal.

Die Verwendung eines Absorptionsfilters, der nur blaue und rote Lichtanteile durchläßt, wie z.B. die Gläser von Schott vom Typ BG3, BG25 oder BG37, welche nur violettes und rotes Licht passieren lassen, vereinfacht die Einstellung des ADC's bei monochromatischen Kameras mit vorgeschaltetem Filterrad.

# **4 Einstellungen des ADC's**

Die Einstellung des ADC's folgt im zwei Schritten:

1. Drehen der ADC-Einheit um die Längsachse, so dass der Justierknopf nach oben zeigt:

![](_page_7_Figure_3.jpeg)

- 2. Drehen an dem Justierknopf, bis die Farbsäume verschwinden:
	- o Bei Beobachtung ohne Umlenkspiegel ist bei Unterkorrektur der obere Rand des Objektes rot, der untere Rand blau. Wenn Farbsäume am oberen Rand blau und unten rot sind, liegt Überkorrektur vor.
	- o Bei Beobachtung mit 90°-Zenitspiegel sind die Verhältnisse umgedreht: Bei Unterkorrektur oben blaue Farbsäume und unten rote, bei Überkorrektur oben rote und unten blaue Farbsäume

Die maximale Korrektur wird nach 1 1/4 Umdrehungen erreicht. Nach weiteren 1 1/4 Umdrehungen liegt beim Nullpunkt wieder keine Korrektur vor. Dreht man weiter, so ergibt sich nach 1 1/4 Umdrehungen die maximale gegenläufige Korrektur und nach nochmals 1 1/4 Umdrehungen der Ausgangszustand. Wenn bei niedrig stehenden Objekten die Farbsäume nicht vollständig kompensiert werden können, sollten Verlängerungshülsen eingesetzt werden.

# **5 Technische Daten ADC-Compact**

![](_page_8_Picture_91.jpeg)

## **6 Reinigung und Pflege:**

Die Optiken immer mit den beigelegten Staubschutzkappen verschließen.

Falls das Reinigen der optischen Flächen nötig wird, immer zuerst den Staub mit einem Blasebalg wegblasen und dann vorsichtig mit Isopropanol sauberwischen. Dazu ein frisch gewaschenes Mikrofasertuch verwenden.

Gehäuse ebenfalls mit Isopropanol oder Spiritus reinigen.

Bitte beachten: Die farbigen Markierungen sind nicht lösungsmittelresistent!